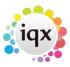

## View only default to see IQXNet details

## (2.15.11+)

There is a 'View only' option for IQXNet. Consultants will be able to open the record of a candidate with the IQXNet icon on their Person record but will not be able to make any changes to the record.

This function requires IQXNet and is set up in Maintenance - Users - IQXNet.

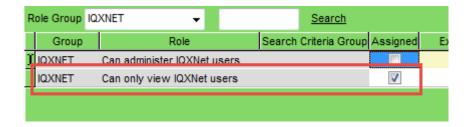

On opening the IQXNet record the Consultant will see -

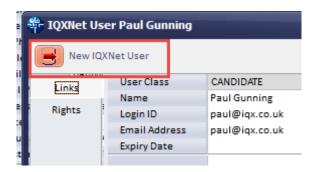

For Comparison, a Consultant with 'Can administer IQXNet Users

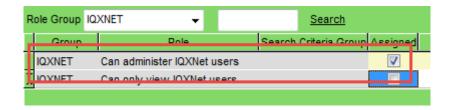

will see -

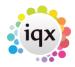

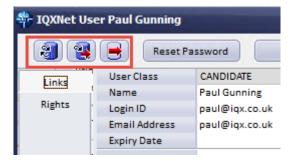

From:

https://iqxusers.co.uk/iqxhelp/ - iqx

Permanent link:

https://iqxusers.co.uk/iqxhelp/doku.php?id=sa\_maintenance\_8

Last update: 2017/12/01 16:35

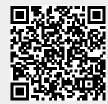